### **Recent & Forthcoming Developments in AMPL**

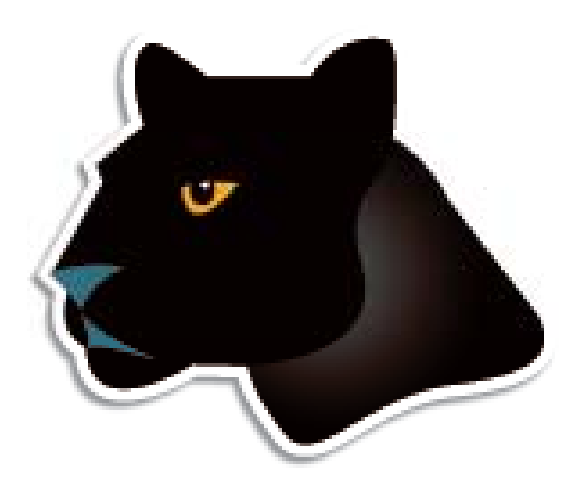

#### *Robert Fourer* **\****, David M. Gay***\*\***

**AMPL Optimization LLC www.ampl.com — +1 773-336-AMPL**

**\* Industrial Eng & Management Sciences North estern Uni Sciences, western v \*\* Computer Science, University of New Mexico**

#### **Modeling Languages in Mathematical Optimization** *85t<sup>h</sup> GOR working group, "Real World Mathematical Optimization"* Bad Honnef, Germany — 18-19 November 2010

#### **Recent Developments in Model and Solver Support in the AMPL Modeling Language**

We describe extensions that enable the AMPL modeling language to more naturally express certain discrete and stochastic optimization problems. Only a modest number of straight- forward changes to the language are necessitated by these extensions. However we have also faced a range of challenges in conveying these extensions from models to problem instances to varied solvers, in such a way that each solver can take best advantage of the problem structure. To explain these challenges we describe several AMPL-solver links that have been implemented in the past year.

### *Algebraic modeling language: symbolic data*

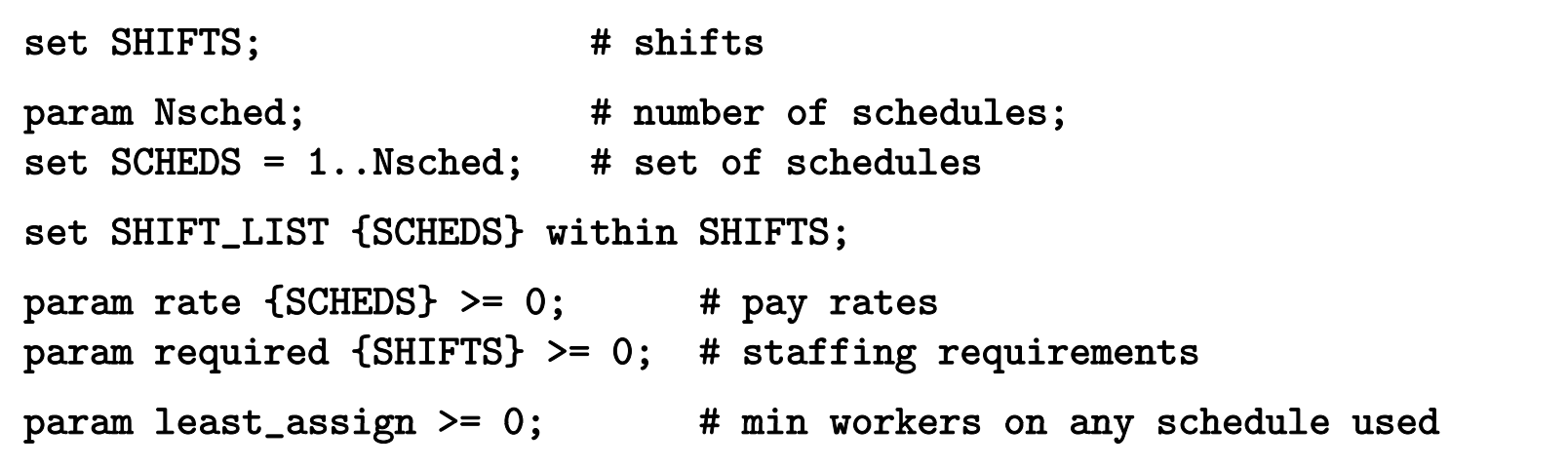

#### *Algebraic modeling language: symbolic model*

```
var Work {SCHEDS} >= 0 integer;
var Use {SCHEDS} >= 0 binary;
minimize Total_Cost:
   sum {j in SCHEDS} rate[j] * Work[j];
subject to Shift_Needs {i in SHIFTS}: 
   sum {j in SCHEDS: i in SHIFT_LIST[j]} Work[j] >= required[i];
subject to Least_Use1 {j in SCHEDS}:
   least\_assign * Use[j] \leq Work[j];subject to Least_Use2 \{j in SCHEDS\}:
   Work[j] \leq (max \{i \in SHIFT_LIST[j]\} required[i]) * Use[j];
```
*Explicit data independent of symbolic model*

```
set SHIFTS := Mon1 Tue1 Wed1 Thu1 Fri1 Sat1Mon2 Tue2 Wed2 Thu2 Fri2 Sat2Mon3 Tue3 Wed3 Thu3 Fri3 ;
param Nsched := 126 ;
set SHIFT_LIST[1] := Mon1 Tue1 Wed1 Thu1 Fri1 ;
set SHIFT_LIST[2] := Mon1 Tue1 Wed1 Thu1 Fri2 ;
set SHIFT_LIST[3] := Mon1 Tue1 Wed1 Thu1 Fri3 ;
set SHIFT_LIST[4] := Mon1 Tue1 Wed1 Thu1 Sat1 ;
set SHIFT_LIST[5] := Mon1 Tue1 Wed1 Thu1 Sat2 ;
param required := Mon1 100 Mon2 78 Mon3 52
                  Tue1 100 Tue2 78 Tue3 52Wed1 100 Wed2 78 Wed3 52Thu1 100 Thu2 78 Thu3 52Fri1 100 Fri2 78 Fri3 52Sat1 100 Sat2 78 ;
```
#### *Solver independent of model & data*

```
ampl: model sched1.mod;
ampl: data sched.dat;
ampl: let least_assign := 7;
ampl: option solver cplex;
ampl: solve;
CPLEX 12.2.0.0: optimal integer solution; objective 266
419 MIP simplex iterations
39 branch-and-bound nodesampl: option omit_zero_rows 1, display_1col 0;
ampl: display Work;
Work [*] :=
 3 7 18 9 37 7 66 7 82 16 112 23 124 156 21 20 7 41 9 72 13 91 20 118 2916 13 29 7 53 13 78 20 94 9 122 21;
```
#### *Language independent of solver*

```
ampl: option solver gurobi;
ampl: solve;
Gurobi 4.0.0: optimal solution; objective 266
857 simplex iterations
29 branch-and-cut nodes ampl: display Work;
Work [*] :=
 1 21 21 36 52 7 89 29 94 7 109 16 124 363 7 37 29 71 13 91 16 95 13 116 36;
```
# **Topics p**

#### *The company*

- **❖ People**
- Business developments

### *The language*

- Varied prospective enhancements
- More natural formulations

#### *The solvers*

- $\triangleleft$  Conic programming
- Nontraditional alternatives

*The system*

- APIs & IDEs
- $\clubsuit$  AMPL as a service (in the cloud)<br>  $\clubsuit$  Robert Fourer, David M. Gay, Recent & Forthcoming Developments in AMPL

# **The Company p y**

#### *Background*

- $\div$  AMPL at Bell Labs (1986)
- AMPL commercialization (1993)
- AMPL Optimization LLC (2002)

### *Developments*

- **❖ People**
- **❖** Business

# **People**

*Bob Fourer* Founder & . . . *Dave Gay* Founder & . . .

*Bill Wells*

Director of business development

# **Business Developments p**

### *AMPL intellectual property*

- ◆ Full rights acquired from Alcatel-Lucent USA corporate parent of Bell Laboratories
- More flexible licensing terms available

### *CPLEX ith AMPL CPLEX with*

- ◆ Sales transferred from IBM to AMPL Optimization
- Full lineup of licensing arrangements available

### *AMPL distributors*

- New for Japan: *October Sky Co., Ltd.* <sup>→</sup>
- **❖** Others continue active
	- Gurobi, Ziena
	- \* MOSEK, TOMLAB
	- OptiRisk

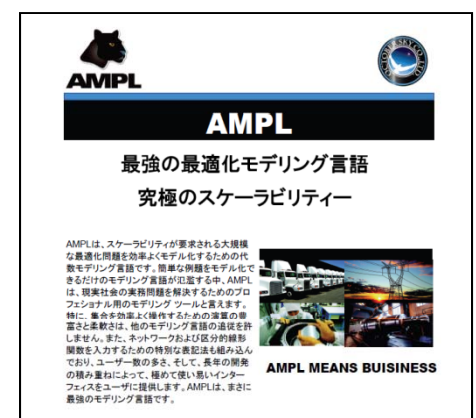

# **The Language g g**

#### *Background*

- Power & convenience
	- Linear and nonlinear modeling
	- Extensive indexing and set expressions
- Prototyping & deployment
	- \* Integrated scripting language
- **↑ Business & research** 
	- Major installations worldwide
	- Hundreds of citations in scientific & engineering literature

*Plans . . .*

#### **Plans***The Language*

#### *Further set operations*

- Extract elements from a set
	- arg min/arg max
	- arbitrary selection from an unordered set
- Sort a set by parameter values
- Define "tuples" more generally

### *Enhanced scripting*

- Faster loops
- \* Arguments to script functions
- Local definitions

*More natural formulations . . . Modeling of uncertainty . . .*

> Robert Fourer, David M. Gay, Recent & Forthcoming Developments in AMPL 85th GOR Working Group — Bad Honnef, 18-19 November 2010 13

## **More Natural Formulations**

*Motivation*

 Common formulation confusions *Extensions already implemented Extensions in progress*

#### **Common Areas of Confusion***More Natural Formulations*

#### *Examples from my e-mail . . .*

• I have been trying to write a stepwise function in AMPL but I have not been able to do so:

```
fc[wh] = 100 if x[wh] < =5300 if 6 \le x [wh] \le 10400 if 11 \leq x[wh]
```
where fc and x are variables.

- *I have a set of nonlinear equations to be solved, and variables are binary. Even I have an xor operator in the equations. How*  can I implement it and which solver is suitable for it?
- I'm a recent IE grad with just one grad level IE course under my belt. . . .

```
minimize Moves: sum{emp in GROUPA} 
  (if Sqrt((XEmpA[emp] - XGrpA)^2 +(YEmpA[emp] - YGrpA)^2 > Ra then 1 else 0)
```
Is there some documentation on when you can and cannot use the i f-then statements in AMPL (looked throu gh the related forum posts but still a bit confused on this)?

#### **Common Areas of Confusion***More Natural Formulations*

### *Examples from my e-mail (cont'd)*

- I have a problem need to add a such kind of constraint: Max[ sum( $Pi * Hi$ )]; i is from 1 to 24; in which Pi are constant and Hi need to be optimized. Bound is −180 <= Hi <= 270. One of the constraints is  $\mathrm{sum}(\mathrm{Ci})=0\mathrm{:~Ci=Hi~if~Hi>0~and~Ci=Hi/1.38~if~Hi<0$ Is it possible to solve this kind of problem with lp\_solve? and how to setup the constraint?
- *. . . is there a way p to write a simple "or" statement in AMPL like in Java or C++?*
- I need to solve the following optimization problem:

```
Minimize -|x1| - |x2|
```
subject to

 $x1 - x2 = 3$ 

Do you know how to transform it to standard linear program?

#### **Currently Implemented y p** *More Natural Formulations*

*Extension to mixed-integer solver*

 CPLEX indicator constraints  $*$  Use[j] = 1 = = > Work[j] > = least\_assign;

#### *Translation to mixed-integer programs*

 General variable domains var Work {j in SCHEDS} integer, in {0} union interval[lo\_assign, hi\_assign];

 Separable piecewise-linear terms <<avail\_min[t]; 0,time\_penalty[t]>> Use[t]

#### *Translation to general nonlinear programs*

 Complementarity conditions 0 <= ct[cr,u] complements  $\mathtt{ctcost}[\mathtt{cr},\mathtt{u}]$  +  $\mathtt{cv}[\mathtt{cr}]$  >=  $\mathtt{p}[\texttt{"C",u}];$ 

#### **Prospective Extensions p** *More Natural Formulations*

#### *Existing operators allowed on variables*

- Nonsmooth terms
- Conditional expressions

### *New forms*

- ❖ Operators on constraints
- Aggregate ("global") operators
- Generalized indexing: variables in subscripts
- \* New types of variables: object-valued, set-valued

#### **Prospective Solution Strategies p g** *More Natural Formulations*

#### *Recognize special cases*

- Semi-continuous variables
- Second-order cone constraints

### *Transform to standard problem types*

- Mixed-integer linear
- Smooth nonlinear

#### *Send to alternative solvers*

- Constraint programming
- Global optimization

#### *. . . more on all this in discussion of solvers*

#### **Logical Operators g p** *More Natural Formulations*

*Flow shop scheduling*

subj to NoConflict {i1 in JOBS, i2 in JOBS: ord(i1) < ord(i2)}: Start $[i2]$  >= Start $[i1]$  + setTime $[i1, i2]$  or Start $[i1]$  >= Start $[i2]$  + setTime $[i2, i1]$ ;

*Balanced assignment*

```
subj to NoIso {(i1,i2) in TYPE, j in ROOM}:
  {\tt not} ({\tt Assign[i1, i2, j]} = 1 {\tt and}sum \{ii1 in ADJ[i1]: (ii1,i2) in TYPE} Assign[iii, i2, j] = 0;
```
*Location-transportation*

```
subj to Capacity {i in WHSE}:
   if Build[i] = 1
      then sum {j in CUST} Ship[i,j] <= cap[i]
      else forall {j in CUST} Ship[i,j] = 0;
```
#### **Counting Operators g** *More Natural Formulations*

#### *Transportation*

```
subj to MaxServe {i in ORIG}:
  card {j in DEST: sum {p in PRD} Trans[i,j,p] > 0} <= mxsrv;
```

```
subj to MaxServe {i in ORIG}:
  count {j in DEST} (sum {p in PRD} Trans[i,j,p] > 0) <= mxsrv;
```

```
subj to MaxServe {i in ORIG}:
  atmost mxsrv {j in DEST} (sum {p in PRD} Trans[i,j,p] > 0);
```
#### **"Structure" Operators p** *More Natural Formulations*

*Assignment*

subj to OneJobPerMachine:

alldiff {j in JOBS} (MachineForJob[j]);

subj to CapacityOfMachine {k in MACHINES}:

numberof <sup>k</sup> {j in JOBS} (MachineForJob[j]) <= cap[k];

*. . . argument in ( ) may be <sup>a</sup> more general list*

#### **Variables in Subscri pts p** *More Natural Formulations*

#### *Assignment*

minimize TotalCost:

sum {j in JOBS} cost[j,MachineForJob[j]];

#### *Sequencing*

```
minimize CostPlusPenalty:
   sum {k in 1..nSlots} setupCost[JobForSlot[k-1],JobForSlot[k]]
+
   sum {j in 1..nJobs} duePen[j] * (dueTime[j] - ComplTime[j]);
subj to TimeNeeded {k in 0..nSlots-1}:
  \texttt{ComplTime} \left[ \texttt{JobForSlot} \left[ \texttt{k} \right] \right] =
    min( dueTime[JobForSlot[k]],
          ComplTime[JobForSlot[k+1]]
             - setupTime[JobForSlot[k],JobForSlot[k+1]]
             - procTime[JobForSlot[k+1]] );
```
#### **Object-Valued Variables** *More Natural Formulations*

#### *Location*

```
set CLIENTS;
set WHSES;
param srvCost {CLIENTS, WHSES} > 0;
param bdgCost > 0;
var Serve {CLIENTS} in WHSES;
var Open {WHSES} binary;
minimize TotalCost:
   sum {i in CLIENTS} srvCost[i,Serve[i]] +
   bdgcost * sum {j in WHSES} Open[j];
subject to OpenDefn {i in CLIENTS}:
   Open[Server[i]] = 1;
```
#### **Set-Valued Variables***More Natural Formulations*

#### *Crew scheduling*

```
set SKILLset {SKILLS} within STAFF;
var CREWset {FLIGHTS} within STAFF;
.......subject to CrewSize {j in FLIGHTS}:
  card (CREWset[i]) = nbCrew[i];subject to SkillReq {i in SKILLS, j in FLIGHTS}:
  card (SKILLset[i] inter CREWset[j]) >= nbSkills[i,j];
subject to NonConsecutive
{j in FLIGHTS
}:
  CREWset [j] inter CREWset [next(j)] = \{ \};
```
# **Modeling of Uncertainty g y**

#### *Let distributions replace known values in models*

- param demand {DEST} random ?
	- \* like data, except value is uncertain
- ◆ var demand {DEST} random ?
	- handled internally like variables
	- \* known as "random variables"

### *Handle algorithmically*

- Convert to deterministic equivalent
- Send distributions to solvers

#### **Definitions of Distributions***Modeling of Uncertainty*

```
Assigned in the model
```

```
param avail_mean >= 0;
param \arcsin\left(\frac{1}{x}\right) \arccos\left(\frac{1}{x}\right)param supply {1..T} random
     := Normal
(avail_mean, avail_var);
```
#### *Assigned as data (with dependencies)*

```
param mktbas {PROD} >= 0;
param grow\_min {PROD} >= 0;
param grow_max {PROD} >= 0;
var demand {PROD,1..T} random;
.......let \{p \text{ in } PROD\} demand[p,1] := mktbas[p];
let {p \text{ in } PROD, t in 2..T} demand{p,t} :=
   else demand[p,t-1] + Uniform (grow_min[p], grow_max[p]);
```
#### **New Functions***Modeling of Uncertainty*

#### *Of random variable* rv

- Expected(rv)
- $\texttt{*}$  Moment(rv,n),  $n = 1, 2, 3, \ldots$
- $\texttt{\~\!\!\!}\,\texttt{•}$  Percentile(rv,p),  $0 \leq p \leq 100$
- StdDev(rv)
- Variance(rv)
- Sample(rv)

\* samples a value from rv's distribution

### *Of a logical condition*

- Probability(<condition>)
	- where <condition> is an equality or inequality

#### **Use in Models***Modeling of Uncertainty*

*Objectives*

```
param cost {ORIG, DEST} random;
var Ship \{ORIG, DEST\} \geq 0;minimize TotalCost:Expected (sum \{i in ORIG, j in DEST} cost[i, j] * Ship[i, j]);
```
#### *Constraints*

```
var demand {DEST} random;
var Ship \{ORIG, DEST\} \geq 0;
subject to MeetDemand {j in DEST}:
   Probability (sum {i in ORIG} Ship[i,j] >= demand[j]) >= meetProb;
```
#### **Stages: What Happens When** *Modeling of Uncertainty*

#### *Each decision variable is assigned to a stage*

- $\triangleleft$  Stage = event followed by decision
	- perhaps with first stage "event" known.
- Variable is split into separate copies, one for each realization of its stage
	- but not of subsequent stages
	- see SMPS format, myweb.dal.ca/gassmann/smps2.htm

### *Suffix* .stage *indicates stage number*

- **◆** In variable definition
	- var Market {PROD, t in 1..T} suffix stage t;
- $\cdot$  In assignment after variable definition

```
 var Market {PROD, 1..T};
```
...

let {p in PROD, t in 1..T} Market[p,t].stage := t;

#### **Example p** *Modeling of Uncertainty*

#### *Stochastic diet model*

- $\div$  Buy in two stages
	- constrain budget in first stage
	- \* suffer random price changes in second stage
- $\boldsymbol{\ast}$  What to buy in first stage?

```
set T = 1 .. 2; # times (stages)
var Buy \{ FOOD, t in T\} integer >= 0 suffix stage t;
subj to FoodBounds {j in FOOD}: 
   f_min[j] \leq sum {t in T} Buy[j,t] \leq f_max[j];
subj to InitialBudget:
   sum \{j in FOOD} Buy[j,1] <= init_budget;
subj to NutrientNeeds {i in NUTR}:
   sum \{j \text{ in } F00D, t \text{ in } T\} amt[i,j] * Buy[j,t] > = nutr\_min[i];
```
#### **Example** *(cont'd)* **p** *( )Modeling of Uncertainty*

#### *Random elements*

```
param fall >= 0, <= 1;
param rise >= 1;
var CostAdj {FOOD} random = Uniform(fall,rise);
minimize TotalCost:sum \{j \text{ in FOOD } cost[j] * Buy[j,1] + ...Expected (sum {j in FOOD} cost[j] * CostAdj[j] * Buy[j,2]);
```
#### **Implemented in Prototype** *Modeling of Uncertainty*

### *Most details of random-variable handling*

- **\*** Declarations
- Assignments of distributions
- Assignments of constants
- $\div$  Printing and sampling (in AMPL sessions)
- Determining what the solver will see as linear

### *Writing problem (.nl) files with random distributions*

### *Suffix* .stage *and functions of distributions*

- Implicit handling of nonanticipativity
	- \* .nl file indicates which vars appear in which stage

#### **Work in Progress g** *Modeling of Uncertainty*

*Program to write .nl file for deterministic equivalent*

*Sampling updates to solver interface library solver-interface*

*Conversion routines*

Pose deterministic equivalents

- for example, stratified sampling such as Latin hypercube
- options set in AMPL would control sampling & discretization

Write SMPS format

*Solver drivers*

MSLiP (Gassmann)

*Bound computations to support importance sampling*

# **The Solvers**

#### *Communication while solver is active*

- Speed up multiple solves
- **❖ Support callbacks**

### *Conic programming*

- Barrier solvers available
- \* Stronger modeling support needed

#### *Nontraditional alternatives*. . . . . . . . . . . . . . . . .

- Global optimization
- $\triangleleft$  Constraint programming
- Varied hybrids

# **Conic Programming g g**

*Simple convex quadratic constraints*

❖ Ball:  $x_1^2 + ... + x_n^2 \le b$ ◆ Cone:  $x_1^2 + ... + x_n^2 \le y^2$ ,  $y \ge 0$ ◆ Cone:  $x_1^2 + ... + x_n^2 \leq yz$ ,  $y \geq 0$ ,  $z \geq 0$ *. . . variables can be generalized to linear terms*

#### *Similarities*

- \* Describe by lists of coefficients
- Solve by extensions of LP barrier methods; extend to MIP

#### *Differences*

- Quadratic part not positive semi-definite
- \* Nonnegativity is essential
- *bl b d d h Many convex problems can be reduced to these . . .*

#### **Equivalent Problems: Minimize q** *Conic Programming*

*Sums of . . .*

norms & squared norms

norms / linear terms

*Max of . . .*

 $\div$  norms

 logarithmic Chebychev terms  $\star$  max<sub>i</sub>  $\log(a_i x) - \log(b_i)$ 

*Product of . . .*

 $\cdot$  negative powers

 $\textbf{R} = \prod_i (a_i x + b_i)^{-\alpha_i} \text{~~for rational~} \alpha > 0$ 

minus positive powers

*d ti bi ti . . . and certain sum-max combinations*

#### **Equivalent Problems: Subject to q j** *Conic Programming*

#### *Similar expressions involving*

- norms & squared norms
- norms / linear terms
- negative & minus positive powers
- \* minus positive powers

*. . . thesis project with Jared Erickson*

### **Modeling SOCPs g** *Conic Programming*

#### *Current situation*

- each solver recognizes some elementary forms
- modeler must convert to these forms

*Goal*

- $\cdot$  recognize many equivalent forms
- automatically convert to a canonical form
- $\cdot$  further convert as necessary for each solver

#### **Example: Sum of Norms** *Conic Programming*

```
param p integer > 0;
param m \{1..p\} integer > 0;
param n integer > 0;
param F {i in 1..p, 1..m[i], 1..n};
param g {i in 1..p, 1..m[i]};
```

```
param p := 2;
param m := 1 5 2 4 ;
param n := 3;
param g (tr): 1 2 :=1 12 22 7 11
         3 7 1
         4 8 0
         5 4 . ;
param F :=
param F := ...
```
#### **Example: Original Formulation p g** *Conic Programming*

```
var x {1..n};
minimize SumOfNorms:
   sum {i in 1..p} sqrt(
      sum {k \text{ in } 1..m[i]} (sum {j \text{ in } 1..n} F[i,k,j] * x[j] + g[i,k])^2 );
```
3 variables, all nonlinear

0 constraints

1 nonlinear objective; 3 nonzeros.

CPLEX 12.2.0.0: at12228.nl contains a nonlinear objective.

#### **Example: Converted to Quadratic** *Conic Programming*

```
var x {1..n};
var Max {1..p};
minimize SumOfNorms: sum {i in 1..p} Max[i];
subj to MaxDefinition {i in 1..p}:
   Max[i] >=
      sum \{k in 1..m[i]} (sum \{j in 1..n} F[i,k,j] * x[j] + g[i,k])^2;
```
5 variables, all nonlinear 2 constraints, all nonlinear; 8 nonzeros 1 linear objective; 2 nonzeros. CPLEX 12.2.0.0: QP Hessian is not positive semi-definite.

#### $\bf{Example:}$  Simpler Quadratic *Conic Programming*

```
var x {1..n};
var Max \{1..p\} > = 0;
var Fxplusg {i in 1..p, 1..m[i]};
minimize SumOfNorms: sum {i in 1..p} Max[i];
subj to MaxDefinition {i in 1..p}:
   Max[i] \hat{ } > = sum { k in 1..m[i]} Fxplusg[i,k] \hat{ } \hat{ } :
subj to FxplusgDefinition {i in 1..p, k in 1..m[i]}:
   Fxplusg[i,k] = sum{ i in 1..n} F[i,k,j] * x[i] + g[i,k];
```
14 variables:11 nonlinear variables3 linear variables 11 constraints; 41 nonzeros 2 nonlinear constraints9 linear constraints1 linear objective; 2 nonzeros. CPLEX 12.2.0.0: primal optimal; objective 11.03323293; 11 barrier iters

# **Nontraditional Solvers**

#### *Global nonlinear*

- BARON \*
- LINDO Global \*
- LGO

#### $\boldsymbol{Constant}$  *programming*

- IBM ILOG CP
- ECLiPSe
- SCIP \*

*\* combined with mixed -integer integer*

### **Implementation Challenges p g** *Nontraditional Solvers*

#### *Requirements*

- Full description of functions
- $\div$  Hints to algorithm
	- convexity, search strategy

### *V i bilit Variability*

- \* Range of expressions recognized hence range of conversions needed
- Design of interface

# **The System y**

#### *APIs & IDEs*

- **❖ Current options**
- Alternatives under consideration

#### *AMPL in the cloud*

- AMPL & solver software as a service
- Issues to be resolved

# **APIs (Programming Interfaces) (g g )**

#### *Current options*

- \* AMPL scripting language
- put/get C interface
- OptiRisk Systems COM objects

### *Al i d id i lternatives under consideration*

- \* multiplatform C interface
- $\boldsymbol{\ast}$  object-oriented interfaces in C++, Java, Python,  $\dots$

# **Scripting Language**

*Programming extensions of AMPL syntax*

```
for \{i in WIDTHS\} \{let nPAT := PAT + 1;
   let nbr[i,nPATH] := floor (roll\_width/i);let \{i2 \text{ in WIDTHS}: i2 \iff i\} \text{nbr}[i2, nPATH] := 0;};
repeat {
   solve Cutting_Opt;
   let {i in WIDTHS} price[i] := Fill[i].dual;
   solve Pattern_Gen;
   printf "\n%7.2f%11.2e ", Number, Reduced_Cost;
   \, if Reduced_Cost < -0.00001 then {
      let nPAT := PAT + 1:
      let \{i in WIDTHS\} nbr[i, nPAT] := Use[i];
   }
   else break;
   for {i in WIDTHS} printf "%3i", Use[i];
}
;
```
# **put/get C Interface p g**

*Send AMPL commands & receive output*

- Ulong put(GetputInfo \*g, char \*s)
- int get(GetputInfo \*g, char \*\*kind, char \*\*msg, Ulong \*len)

#### *Limitations*

- $\div$  Low-level unstructured interface
- $\boldsymbol{\ast}$  Communication via strings

# **OptiRisk COM Objects p j**

#### *Object-oriented API*

- Model management
- Data handling
- **❖ Solving**

### *Lii i m tat ons*

- Windows only
- **◆ Older technology**
- Built on put/get interface

# **API Development Directions**

#### *Multiplatform C interface*

- **↑ Native to AMPL code**
- **◆ Similar scope to COM objects**

#### *Object-oriented interfaces*

Built on C interface

# **IDEs (Development Environments) (p )**

#### *Previous & current options*

- AMPL Plus
- AMPL Studio

### *Alternatives under consideration*

- Multiplatform graphical interface
- Spreadsheet interface

### **AMPL Plus**

#### *Menu-based GUI (1990s)*

- Created by Compass Modeling Solutions
- Discontinued by ILOG

### **AMPL Studio**

#### *Menu-based GUI (2000s)*

- Created by OptiRisk Systems
- Windows-based

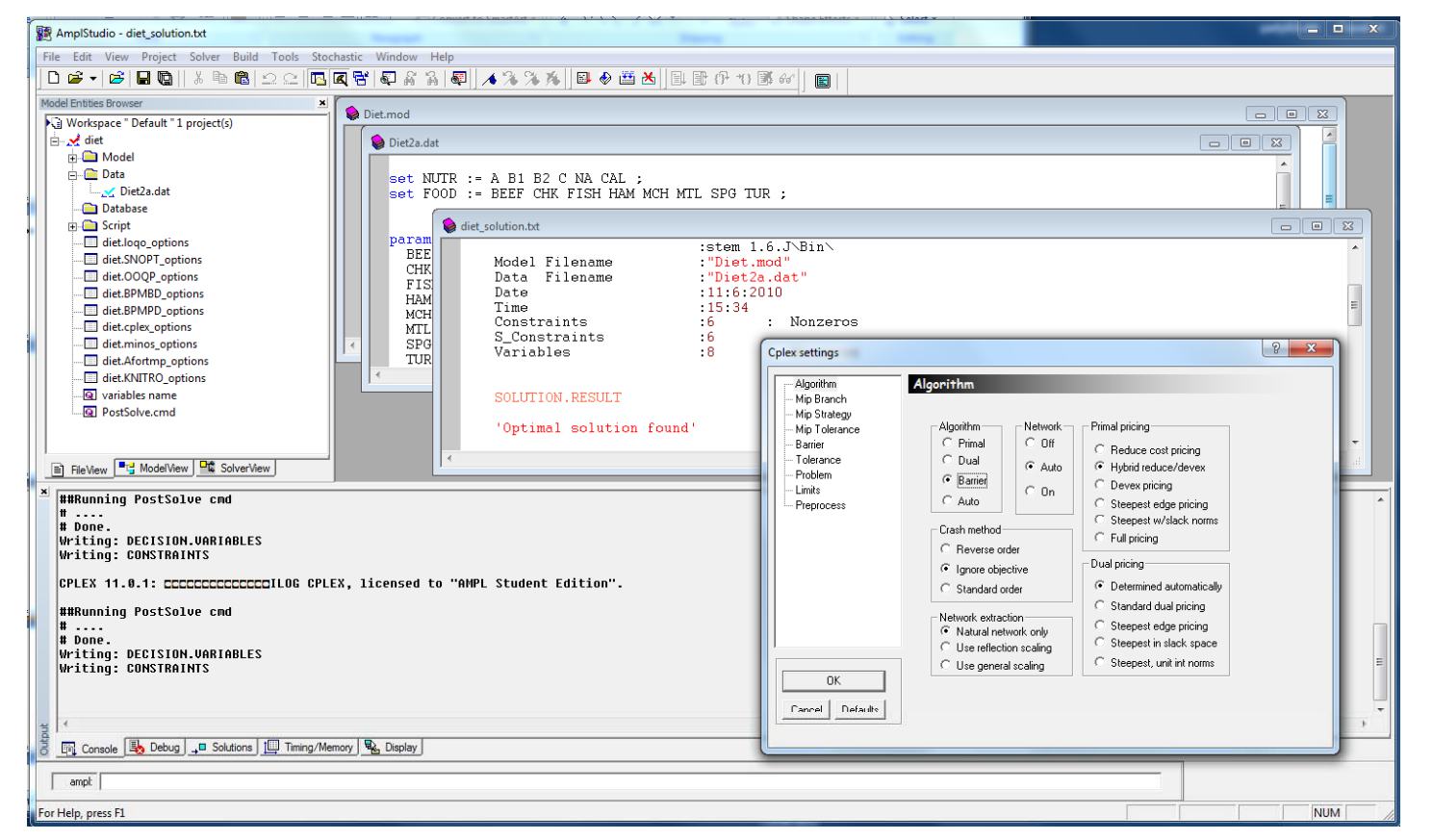

# **IDE Development Directions**

### *Multiplatform graphical interface*

- Focused on command-line window
	- Same rationale as MATLAB
- Implemented using new API
- \* Tools for debugging, scripting, option selection, ...

### *Spreadsheet interface*

- Data in spreadsheet tables (like Excel solver)
- AMPL model in embedded application

# **AMPL in the Cloud**

#### *AMPL as a service*

- \* Solvers included
	- \* optional automated solver choice
- Charges per elapsed minute
- Latest versions available

### *Issues to be resolved*

- Licensing arrangements with solvers
- Uploading & security of data
- Limitations of cloud services